### Sub-periods for 1GeV runs

Sub-period lists (production runs are before the "|" mark)

```
1. 1136,	1137	|	1135
2. 1155,	1158,	1159,	1160	|	1153,	 1154,	1161
3. 1201, 1202, 1203, 1205, 1206, 1207 | 1197, 1198
4. 1238, 1240, 1241, 1242, 1243 | 1237
5. 1287, 1288, 1290, 1291, 1292, 1293, 1295 | 1289, 1294
6. 1302,	1303,	1304	|	1306
7. 1308, 1309, 1310, 1311 | 1306, 1312
8. 1313, 1314, 1315, 1316 | 1312, 1317
9. 1320,	1322,	1323	|	1324
10. 1325	|	1324,	1326
11. 1328	|	1327,	1329
12. 1331	|	1330
13. 1336,	1337,	1338,	1340,	 1341	|	1339
                                                         with \sim63% live time for the production runs
                                                         with ~86\% live time for the production runs
```
Notice: (1) 1129 should be a target in gas out run (no gas flow rate), marked as empty target run in run list (2) there are production runs before 1136, but have not done event selection cuts yet, and they are before the increase of HV for the compensation of rad damage (which was done at 1125)

# Live charge ratio over live time ratio

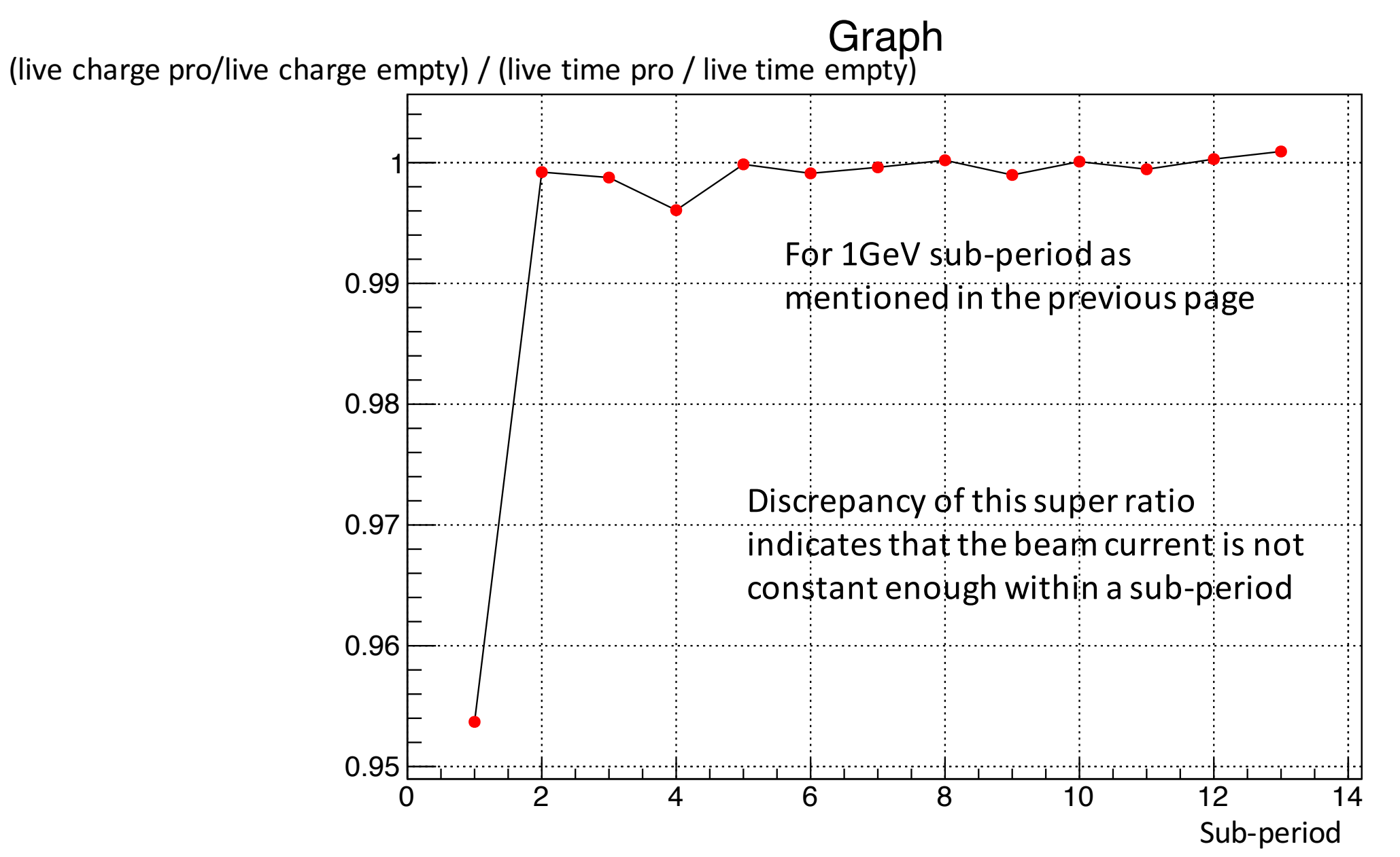

#### Beam current run 1135

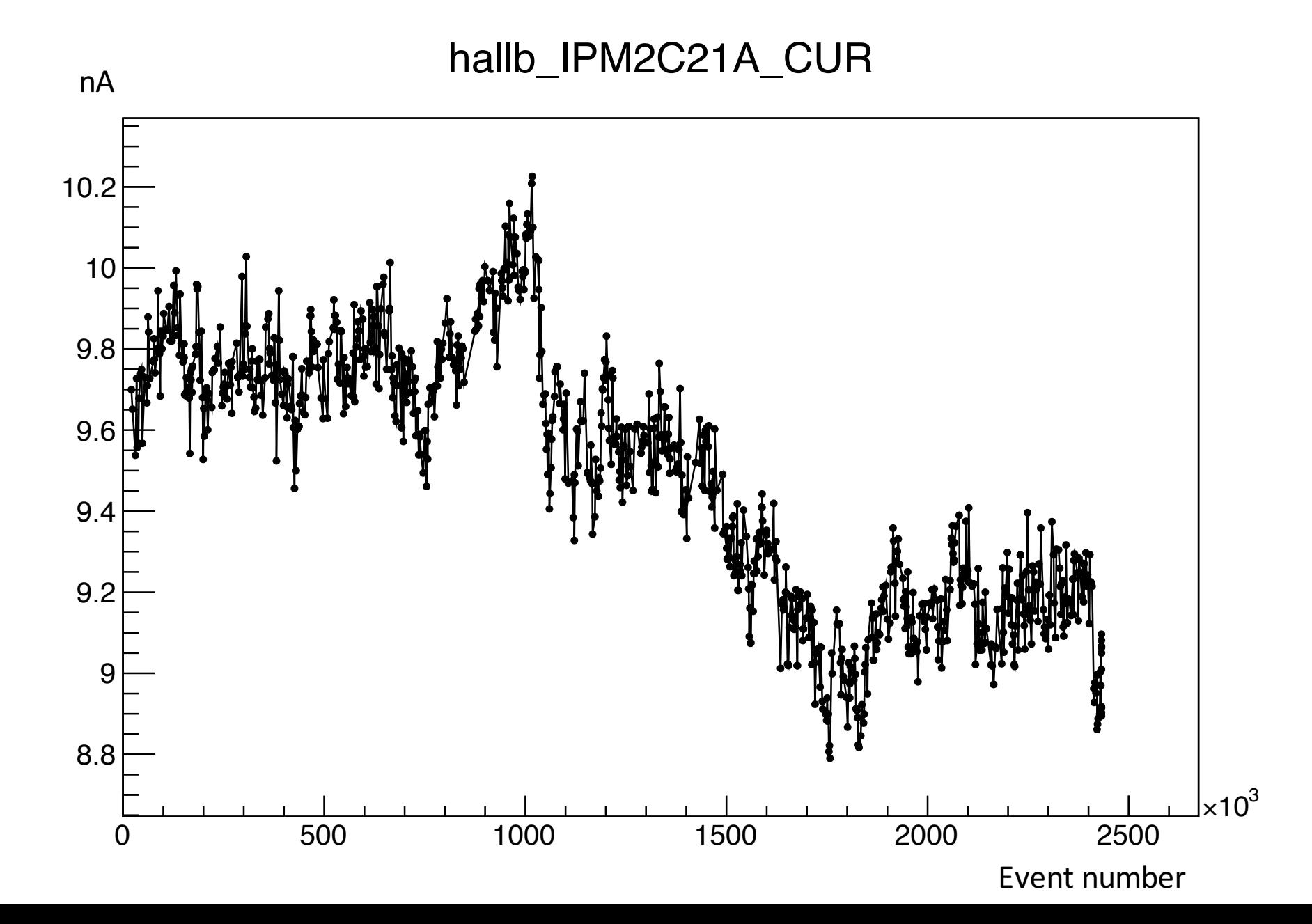

Beam current run 1237

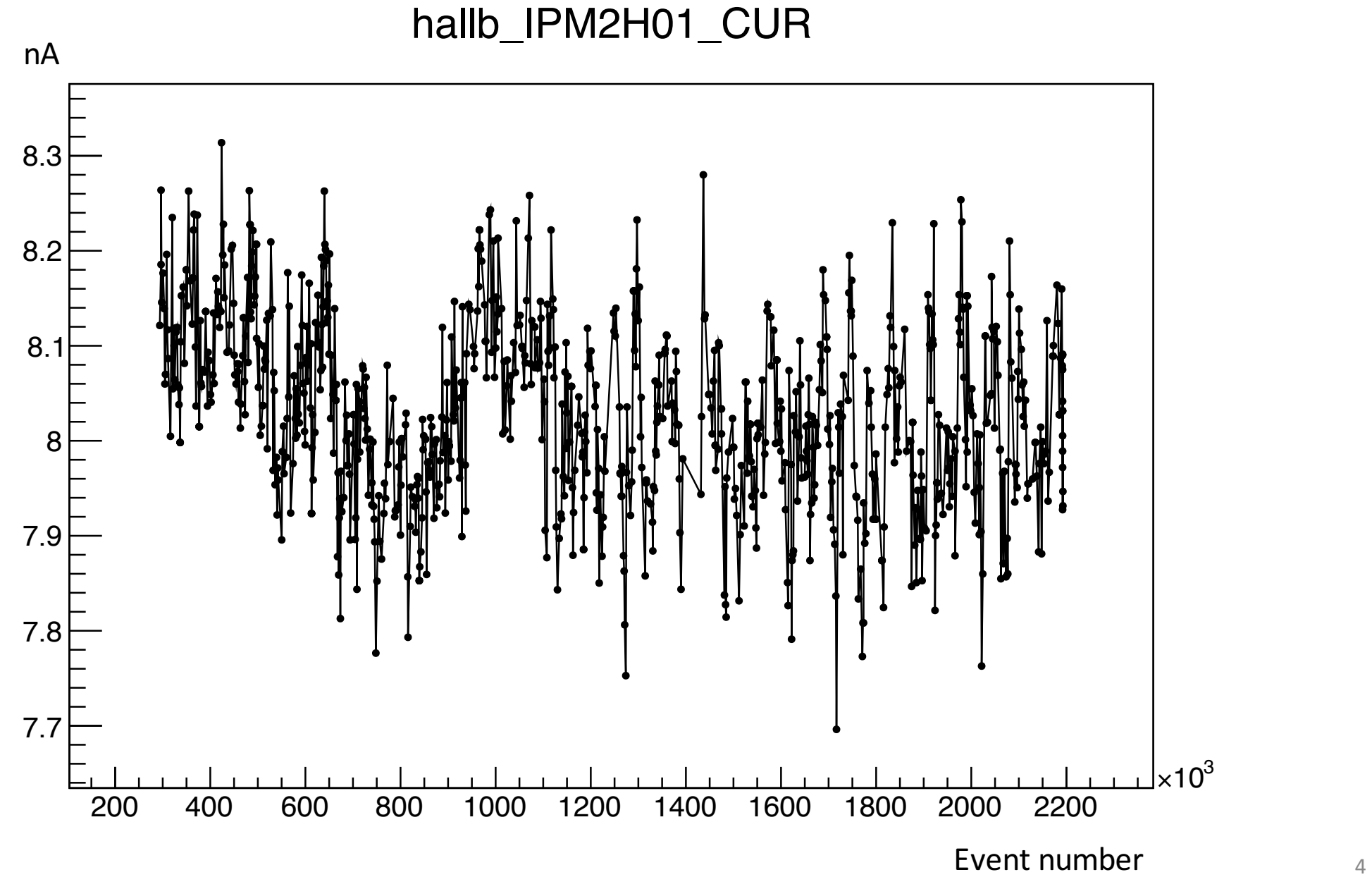

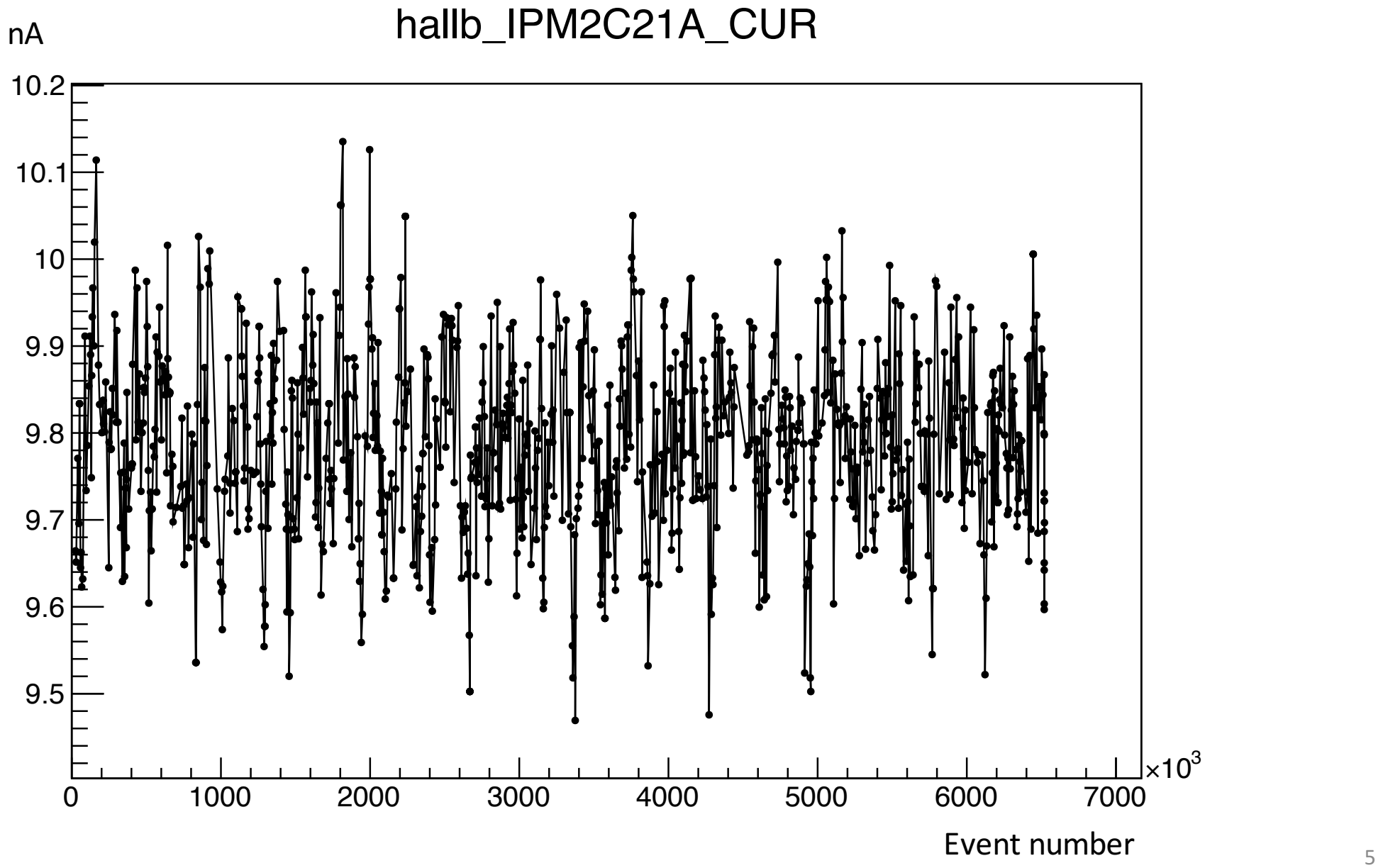

Using HyCal only

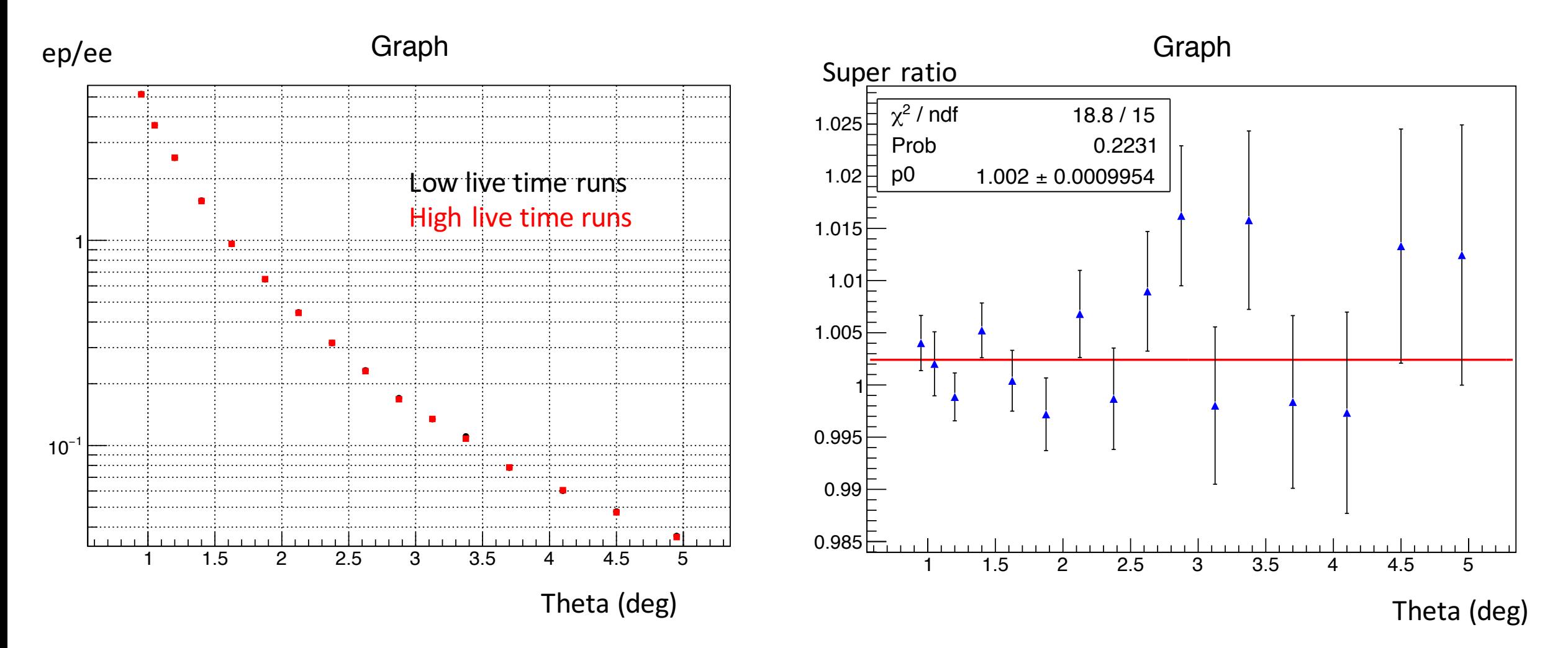

Using HyCal only

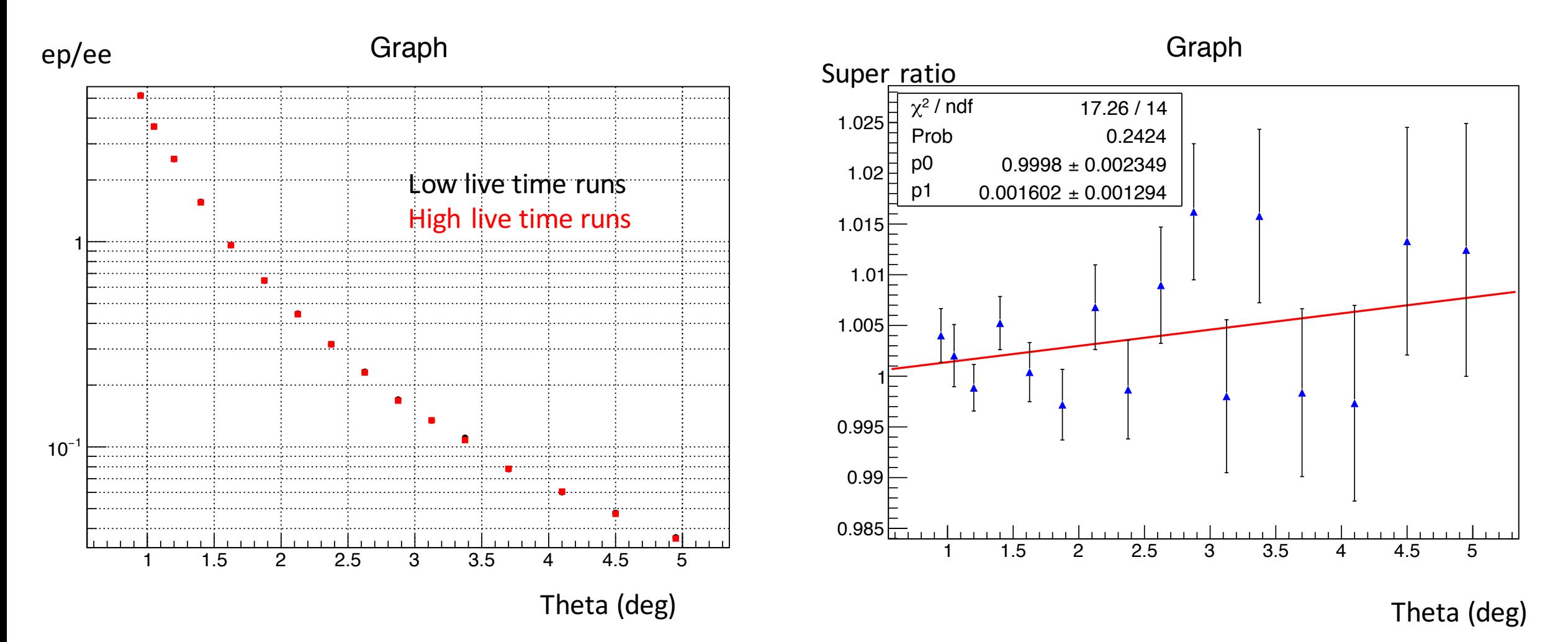

Using GEM, efficiency calculated and corrected for high and low live time runs separately

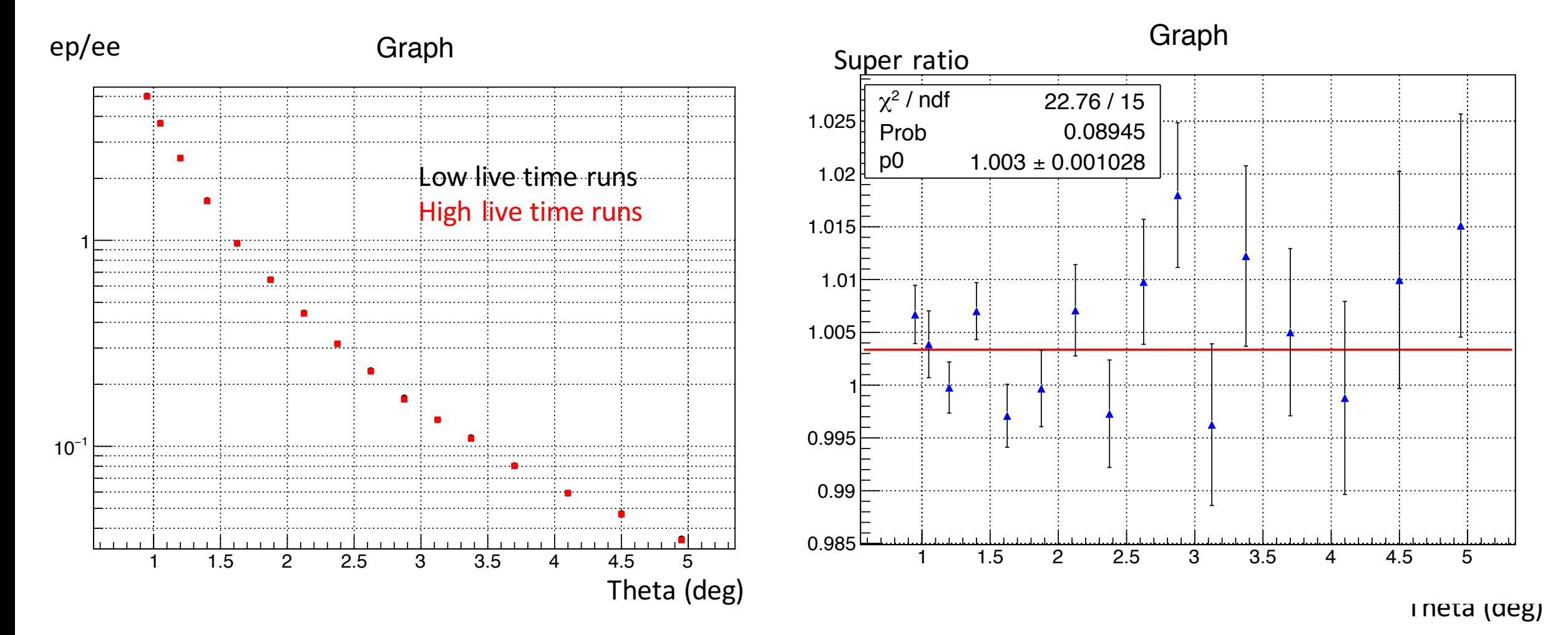

Using GEM, efficiency calculated and corrected for high and low live time runs separately

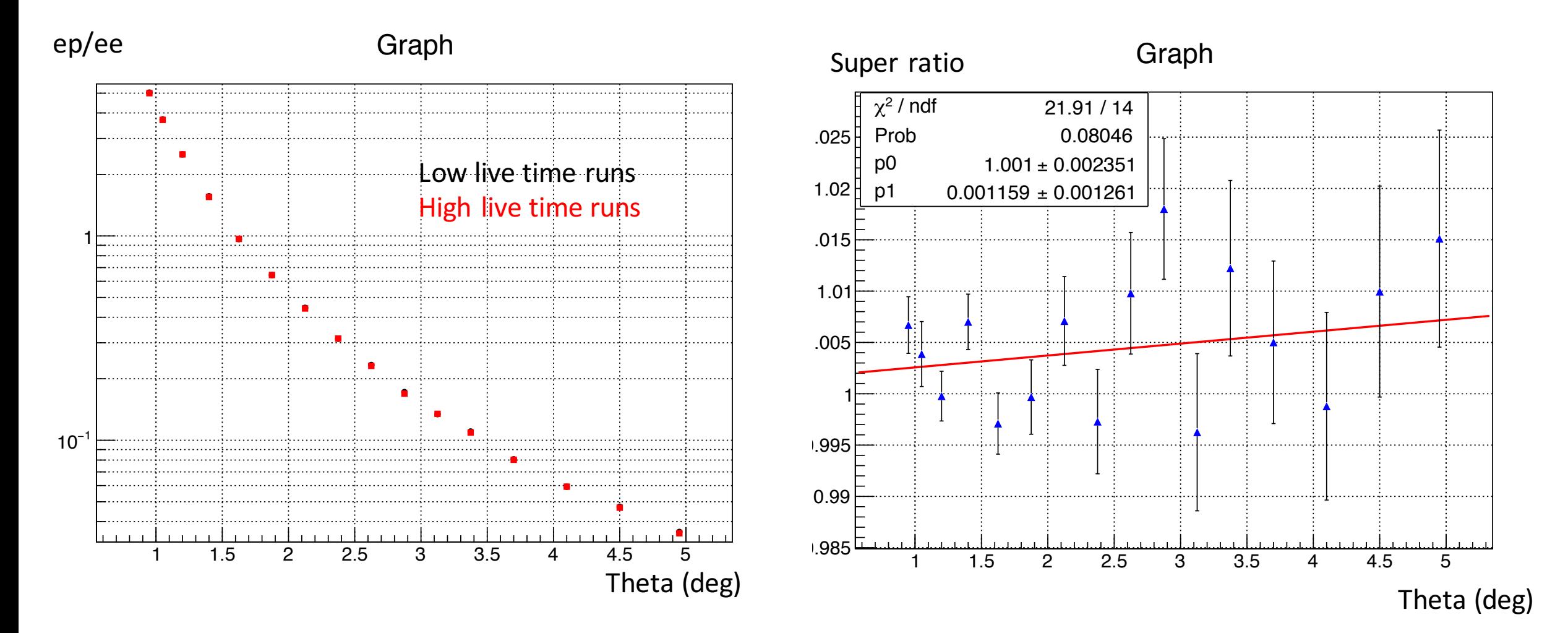

# GEM efficiency correction

- It is possible that we can correct the GEM efficiency by doing background subtraction using the live charge ratio
	- Efficiency =  $(n_{pro} cn_{bg})/(N_{pro} cN_{bg})$  where c is the live charge ratio, n for GEM counts, N for HyCal counts
- We can check the efficiency dependency on the energy cut since if background is cleanly removed, the efficiency should be less sensitive on the cut

## GEM efficiency correction

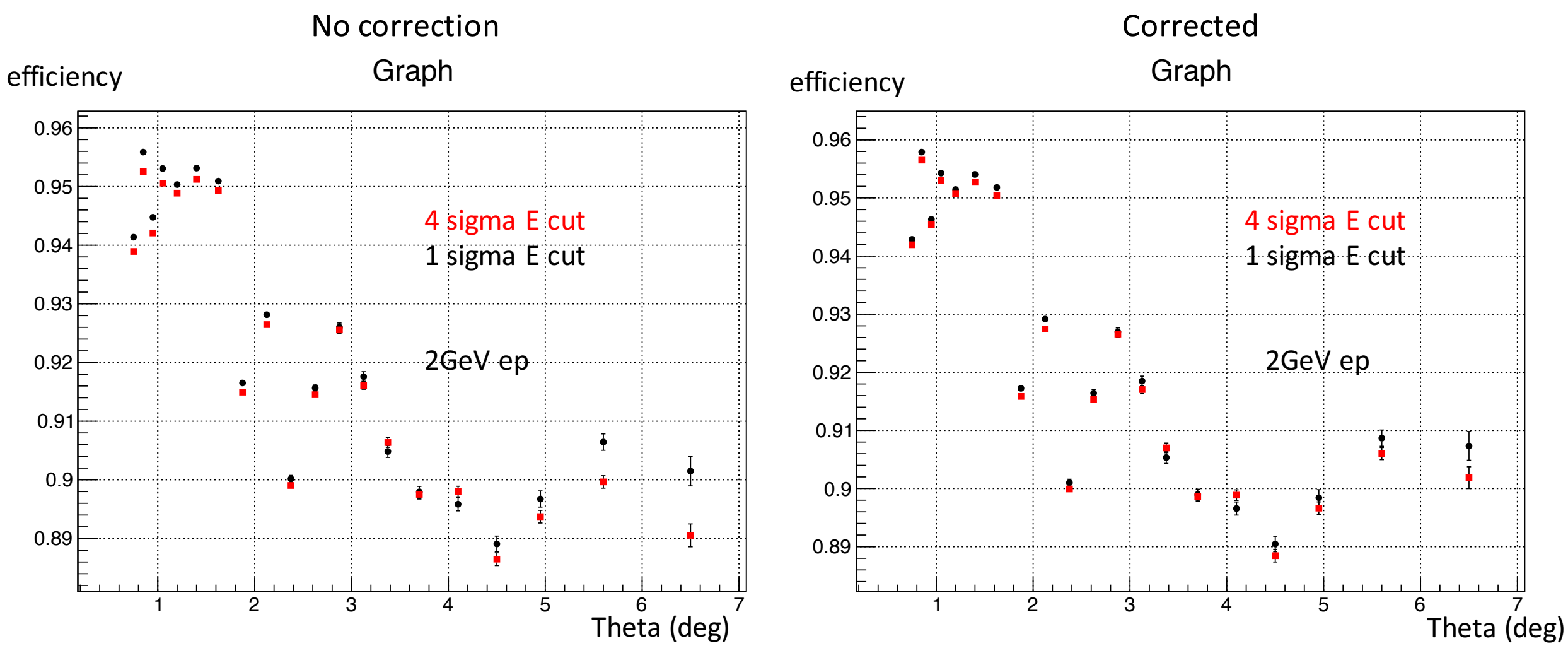

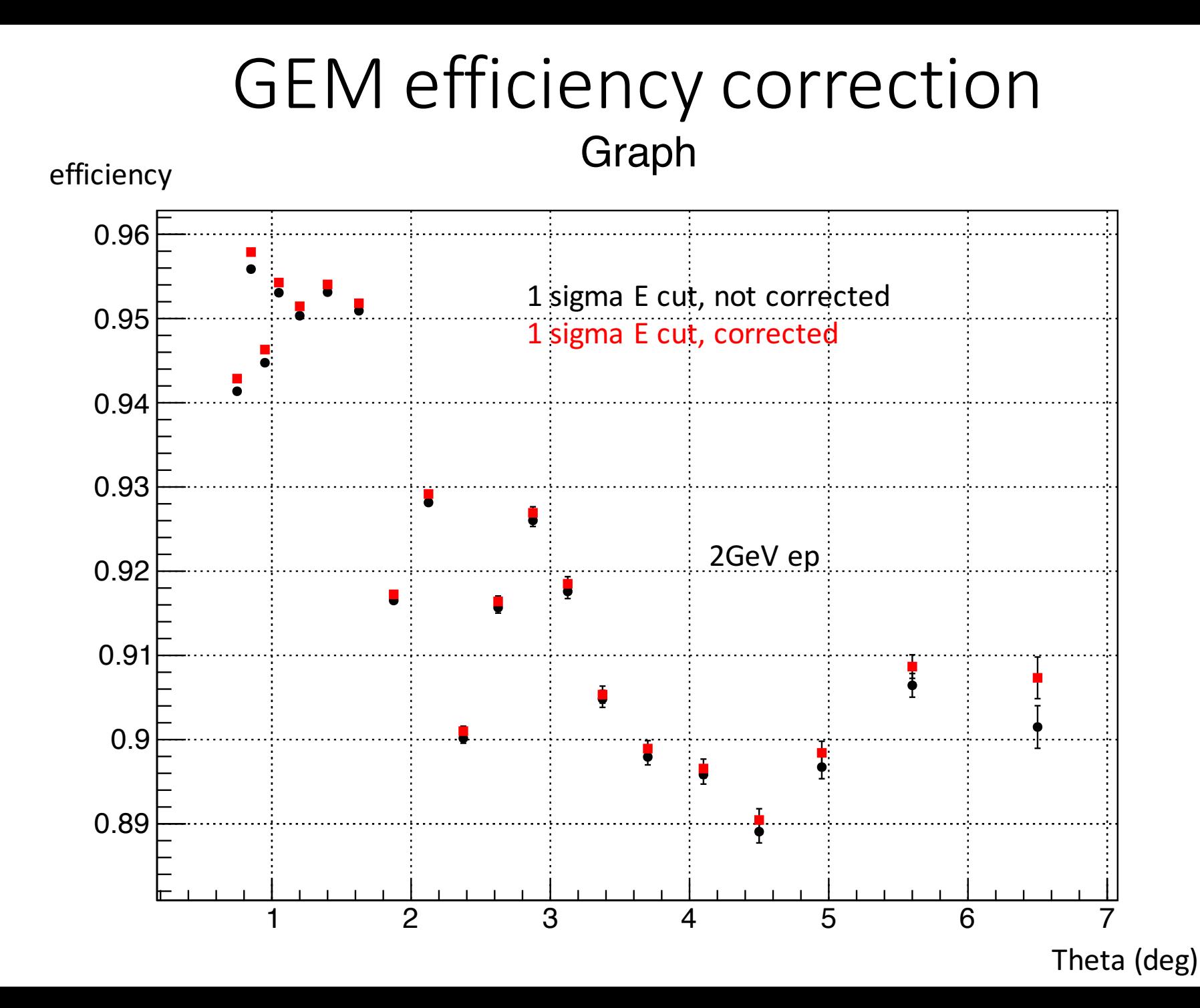

## GEM efficiency correction

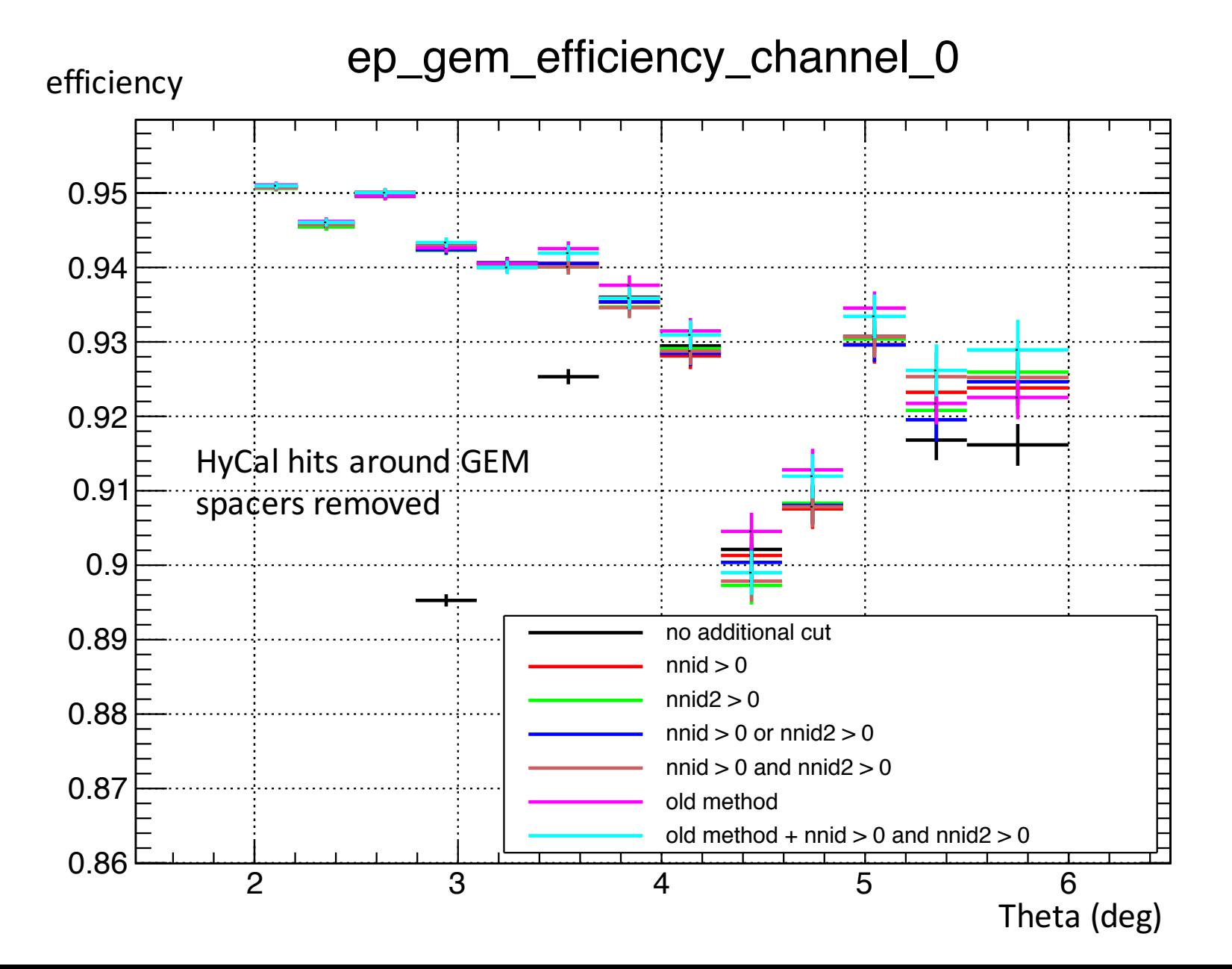

13

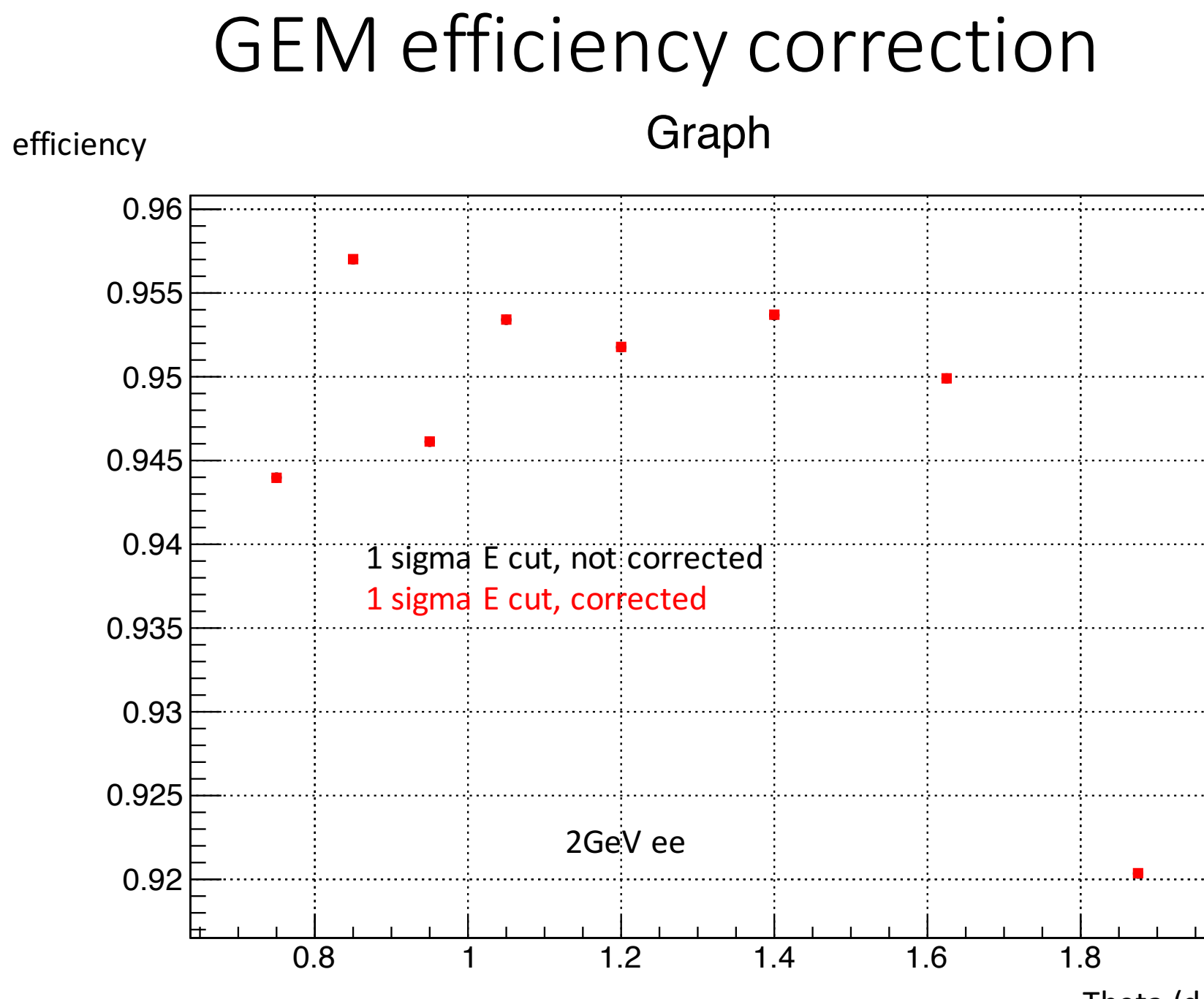

Theta (deg)

# Checking the simulation

- Right now the discrepancy at large angle is that there is either more ep yield from the data or there is less ep yield from the simulation
- For the simulation, less ep may either come from:
	- the generator
	- there is some yield loss when during transportation in Geant 4, digitization and reconstruction
- To test the second point, use uniform distributed electrons in x and y and energy from 1000 to 2200 MeV and check the acceptance
- Condition of acceptance:
	- Reconstructed energy within 4 sigma (HyCal energy resolution) agreement with the vertex momentum
	- Reconstructed position within 6 sigma (HyCal position resolution) agreement with the projected hit position

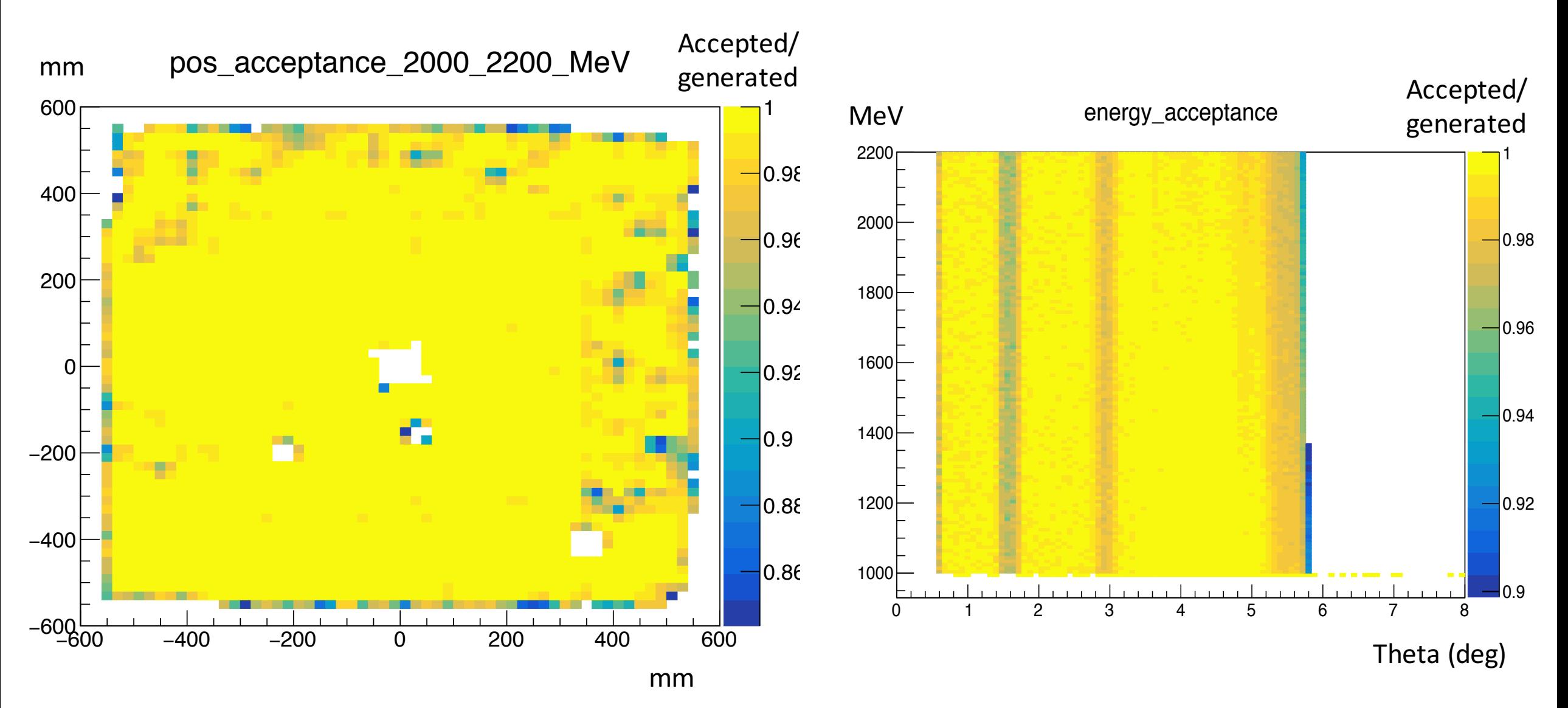

16

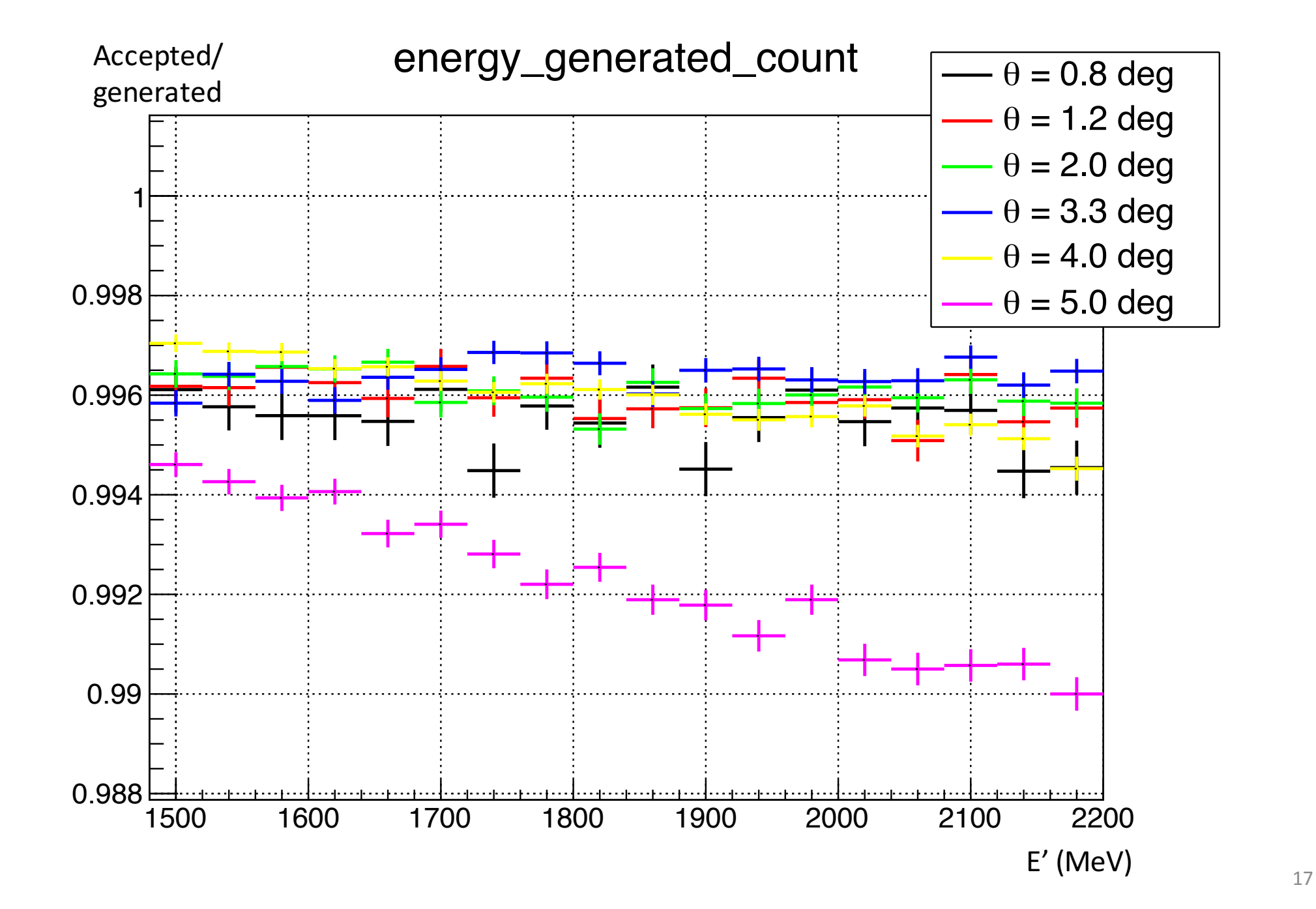

# Compare single cluster events

- It may be important to find a way to compare the radiation between the data and the simulation. But single cluster cut for ep, may not be a good cut for this comparison
	- There is pile-up in the data, but "so far" never in the simulation
	- The behavior of this cut depends on the reconstruction of low energy particle (because there is a threshold threshold for the reconstructed cluster) but we are not certain about their reconstruction in both data and simulation

# Pile-up events in data

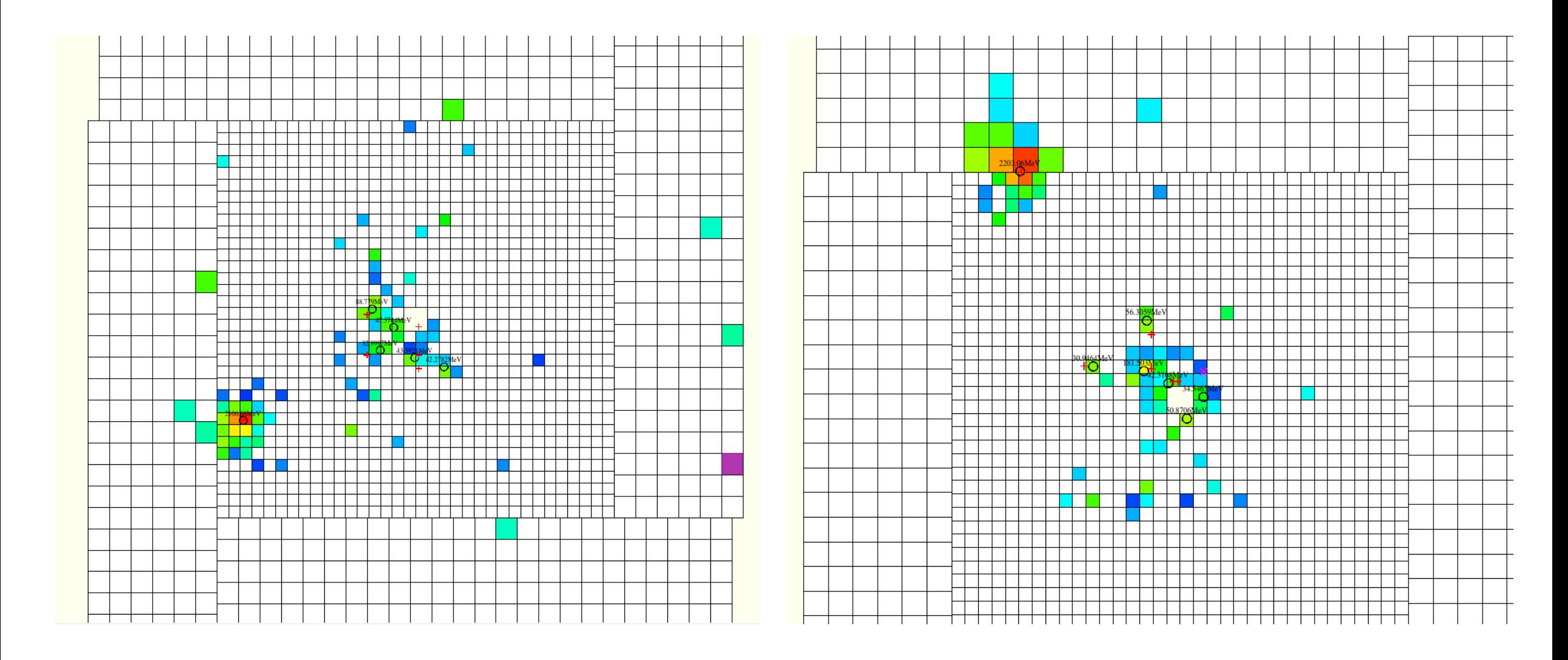

# ep/ee ratio (1GeV)

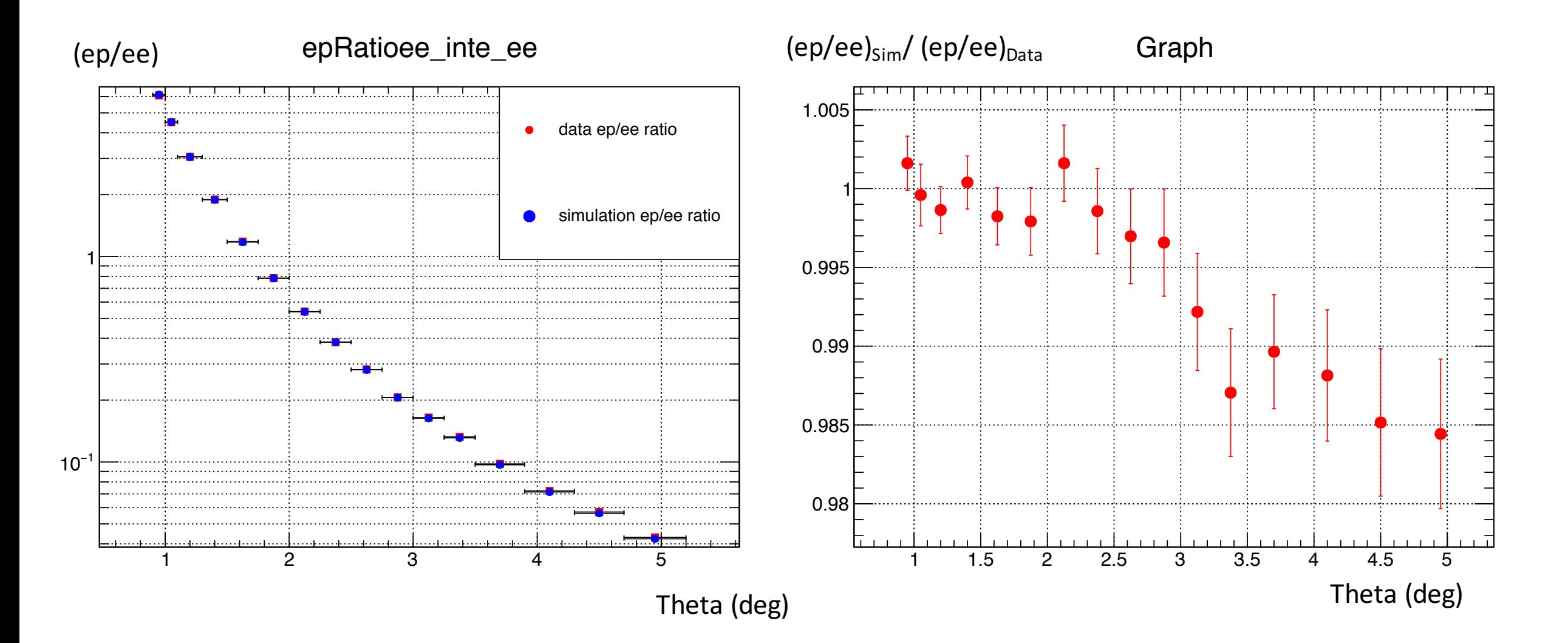

## ep/ee ratio (1GeV)

Single cluster cut applied for ep

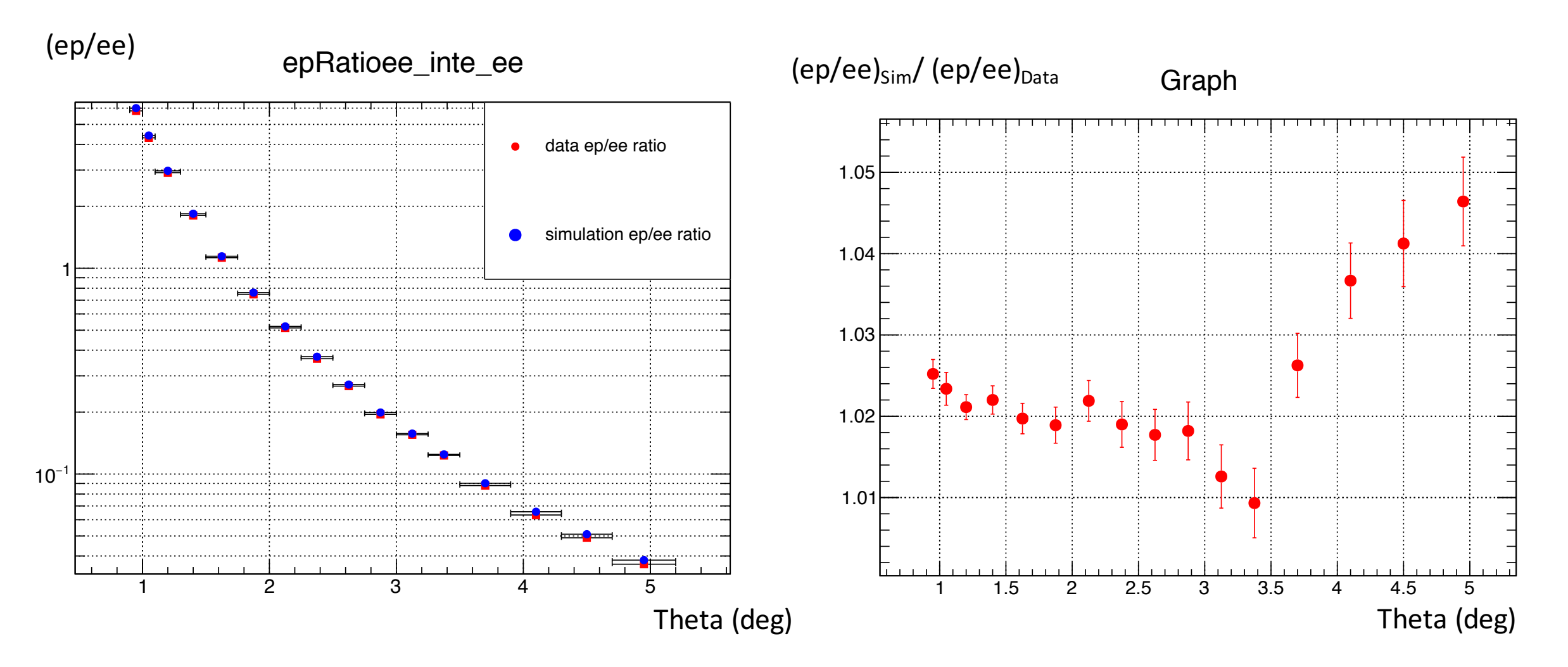

# ep/ee ratio (2GeV)

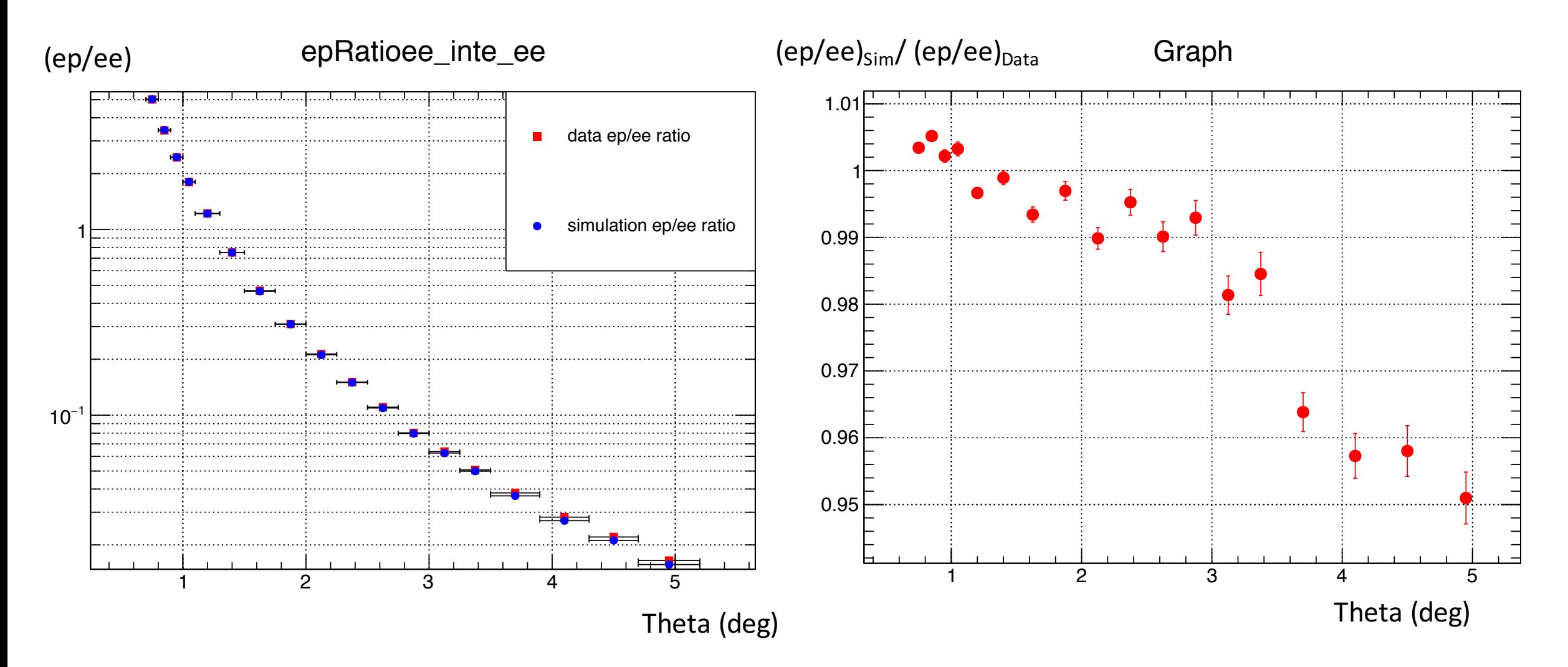

# ep/ee ratio (2GeV)

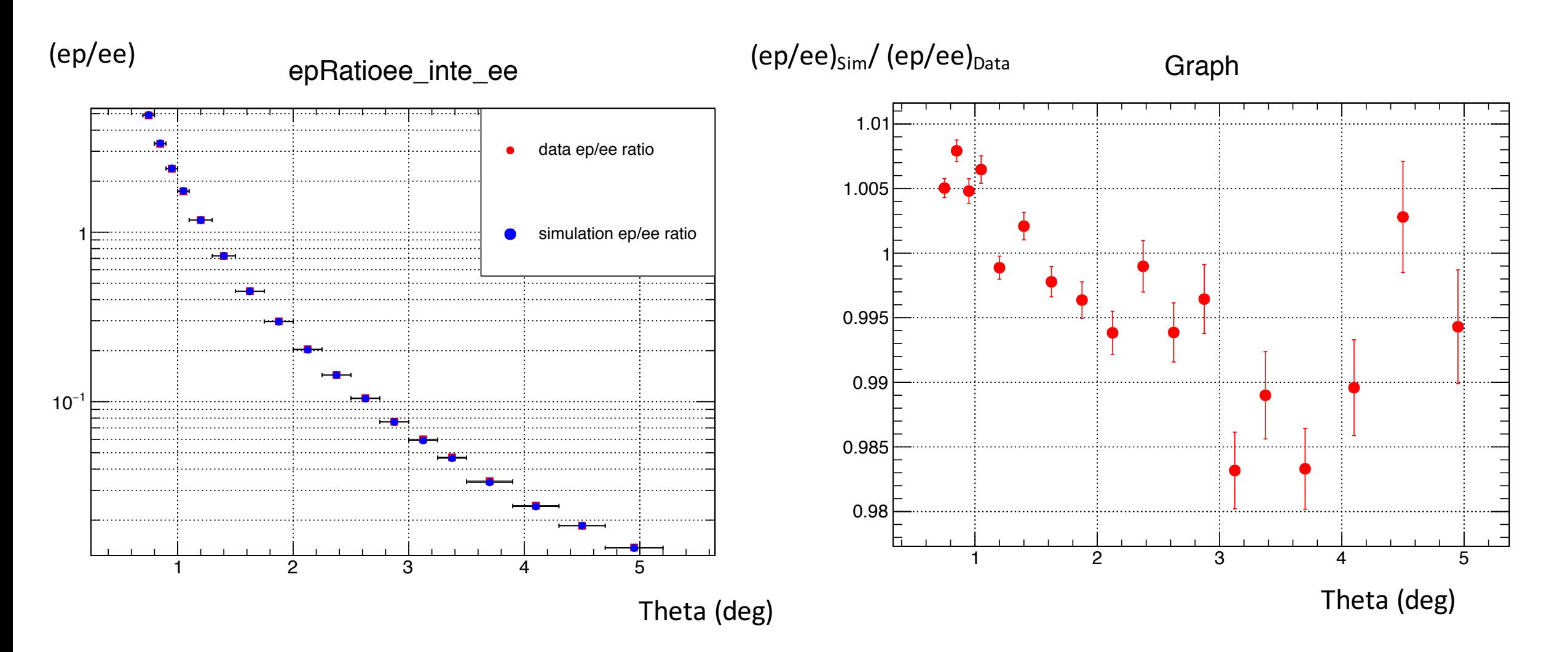